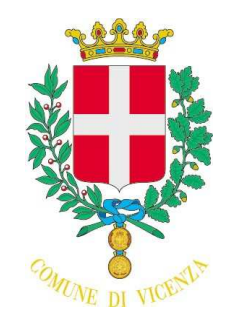

# COMUNE DI VICENZA

Proposta N. 361

del 20/04/2015

N.0039614/2015

Protocollo

ario:

ALL<sup>1</sup>

**CONFORME** 

**COPIA** 

Generale

rotocollo

omune di Vicenza

**STRIPIO STRIPIOSIS** 

## **DETERMINA** N. 283 DEL 26/02/2015

INCARICATO ALLA REDAZIONE: Tonello Angelo

RESPONSABILE DEL SERVIZIO: Pretto Alessandra

DA INSERIRE NELL'ELENCO CONSULENTI E COLLABORATORI ART. 15 D.LGS. 33/2013 - ex art. 34 DL 223/06 NO

TIPO DETERMINA: CON IMPEGNI O ACC. DEL PROPRIO PEG

SETTORE PROPONENTE: SETTORE PROVVEDITORATO GARE E CONTRATTI

#### OGGETTO:

CIG. Z841363A40. APPROVAZIONE SPESA PER L'ATTIVAZIONE DI N° 2 ABBONAMENTI AL QUOTIDIANO ECONOMICO ITALIA OGGI PER GLI UFFICI COMUNALI.

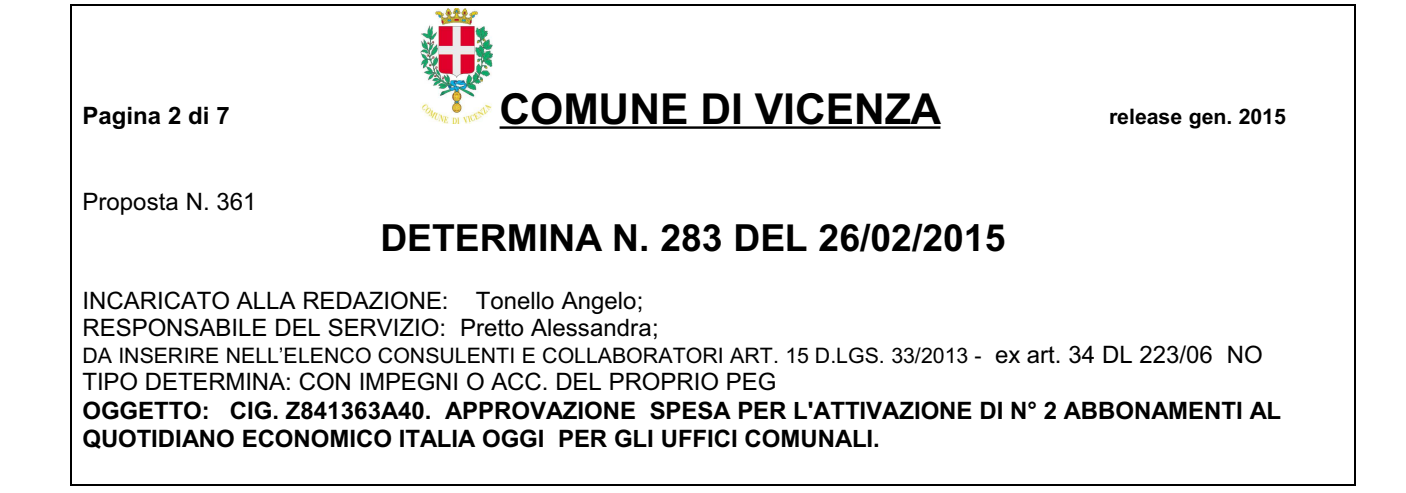

## IL DIRIGENTE

Premesso che per la formazione e l'aggiornamento del personale comunale il Settore Provveditorato provvede all'acquisto di testi specifici, nonché agli abbonamenti a giornali, riviste e pubblicazioni varie che sono strumenti indispensabili di lavoro e di aggiornamento professionale;

Viste le richieste già pervenute da parte di uffici comunali per l'attivazione per l'anno 2015 di n. 2 abbonamenti al quotidiano economico ITALIA OGGI entrambi in formato digitale.;

Atteso il costo di abbonamento per la versione on line posto dell'editore Italia Oggi Erinne, Milano per gli abbonamenti annuali pari ad € 229.99 per n° 1 abilitazione, per un costo complessivo di € 459,98 iva inclusa;

Dato atto che non sono attive convenzioni Consip di cui all'art. 26, comma 1, della legge 488/1999 e s.m.i. aventi ad oggetto servizi comparabili con quelli relativi alla presente procedura di approvvigionamento.

Verificato, ai sensi dell'art. 1, comma 450, della legge 27 dicembre 2006, n. 296, come modificato dall'art. 7, comma 2, del decreto-legge 7 maggio 2012, n. 52 convertito in Legge 6 luglio 2012, n. 94, che le forniture oggetto di approvvigionamento non sono presenti nel mercato elettronico della pubblica amministrazione gestito da Consip spa.

Visto l'art. 6 del "Regolamento per l'acquisizione di beni e servizi in economia anche mediante procedure telematiche" del Comune di Vicenza, approvato con deliberazione consilare n. 67182/73 del 30/11/2006, s.m.i che consente l'affidamento diretto per l'acquisizione di beni e servizi anche ad una sola ditta per un importo non superiore a  $\epsilon$  40.000,00;

#### Tutto ciò premesso:

Visto l'art. 163, comma 3, del D. Lgs. 18 agosto 2000, n. 267, come modificato dal D.Lgs. 126/2014, (regime esercizio provvisorio);

Visto il p. 8 dell'Allegato 4/2 al D.Lgs. 118/2011, come modificato dal D.Lgs. 126/2014, Principio contabile applicato concernente la contabilità finanziaria (esercizio provvisorio e gestione provvisoria);

<sup>&</sup>quot;Documento informatico firmato digitalmente ai sensi del T.U. 445/2000 e del D.Lgs 82/2005 e rispettive norme collegate, il quale sostituisce il documento cartaceo e la firma autografa: il documento informatico e' memorizzato digitalmente ed e' rintracciabile sul sito internet per il periodo della pubblicazione: http://https://servizionline.comune.vicenza.it:4438/publishing/AP/index.do?org=vicenza/.

L'accesso agli atti viene garantito tramite l'Ufficio URP ed i singoli responsabili del procedimento al quale l'atto si riferisce, ai sensi e con le modalità di cui a describe a final processor of the matter of the control of the control of the control of the control of the c<br>- alla L. 241/90, come modificata dalla L. 15/2005, nonché al regolamento per l'accesso agli atti della Citta'

Pagina 3 di 7

**COMUNE DI VICENZA** 

release gen. 2015

Proposta N. 361

## **DETERMINA N. 283 DEL 26/02/2015**

INCARICATO ALLA REDAZIONE: Tonello Angelo; RESPONSABILE DEL SERVIZIO: Pretto Alessandra; DA INSERIRE NELL'ELENCO CONSULENTI E COLLABORATORI ART. 15 D.LGS. 33/2013 - ex art. 34 DL 223/06 NO TIPO DETERMINA: CON IMPEGNI O ACC. DEL PROPRIO PEG OGGETTO: CIG. Z841363A40. APPROVAZIONE SPESA PER L'ATTIVAZIONE DI N° 2 ABBONAMENTI AL QUOTIDIANO ECONOMICO ITALIA OGGI PER GLI UFFICI COMUNALI.

Visto il D.M.I. 24 dicembre 2014 che sposta il termine di approvazione del Bilancio di Previsione 2015 al 31 marzo 2015:

Vista la deliberazione del Consiglio comunale n. 21/35750 del 6/5/2014 (e successive variazioni) che approva il Bilancio di Previsione 2014/2016;

Viste le deliberazioni di Giunta comunale n. 117/47367 del 17/6/2014 e n. 238/88038 del 11/11/14 che approvano il Piano Esecutivo di Gestione Finanziario 2014/2016 (P.E.G.) (e successive variazioni);

Vista la deliberazione della Giunta comunale n. 288/102209 del 19/12/2014 che approva il documento programmatico triennale denominato "Piano della Performance" per il triennio 2014-2016 che adotta, altresì, gli obiettivi strategici ed operativi di gestione affidati ai Dirigenti;

Visto l'art. 107, comma 3, lett. d) del D. Lgs. 18/8/2000, n. 267 che attribuisce ai dirigenti la competenza ad assumere impegni di spesa ed i principi contabili di cui all'art. 151 del medesimo D. Lgs. 267/00 e al D. Lgs. 118/11;

Visto l'art. 125 comma 11 del D.Lgs. 12.04.2006 n. 163 che prevede che per servizi o forniture inferiori a quarantamila euro è consentito l'affidamento diretto da parte del responsabile del procedimento;

Visto il D.P.R. 207 del 05/10/2010 "Regolamento di esecuzione del Codice dei Contratti Pubblici";

Visti:

- il d.lgs. n. 81/2008 ed, in particolare, l'art. 26, comma 6;
- il d.lgs. n. 163/2006 Codice Appalti, ed in particolare gli articoli 125 e 253, comma 22, lett. b);
- Il regolamento comunale per l'acquisizione di beni e servizi in economia anche mediante procedure telematiche approvato con delibera di Consiglio Comunale n. 67182/73 e modificato con delibera di Consiglio Comunale n. 15 del 29/03/2012;
- Il Regolamento per la disciplina dei Contratti del Comune di Vicenza approvato con delibera del Consiglio Comunale n. 17 del 26/03/2013;
- il d.P.R. 28 dicembre 2000, n. 445.

Verificati gli adempimenti e le modalità di cui all'art. 3 della Legge 13 agosto 2010 n. 136, in merito all'obbligo di tracciabilità dei flussi finanziari;

Visto il Regolamento di Contabilità del Comune di Vicenza approvato con delibera CC n. 11 del 14/2/13 e successive modificazioni:

### **DETERMINA**

<sup>&</sup>quot;Documento informatico firmato digitalmente ai sensi del T.U. 445/2000 e del D.Lgs 82/2005 e rispettive norme collegate, il quale sostituisce il documento cartaceo e la firma autografa: il documento informatico e' memorizzato digitalmente ed e' rintracciabile sul sito internet per il periodo della pubblicazione: http://https://servizionline.comune.vicenza.it:4438/publishing/AP/index.do?org=vicenza/.

L'accesso agli atti viene garantito tramite l'Ufficio URP ed i singoli responsabili del procedimento al quale l'atto si riferisce, ai sensi e con le modalità di cui a describe a final processor of the matter of the control of the control of the control of the control of the c<br>- alla L. 241/90, come modificata dalla L. 15/2005, nonché al regolamento per l'accesso agli atti della Citta'

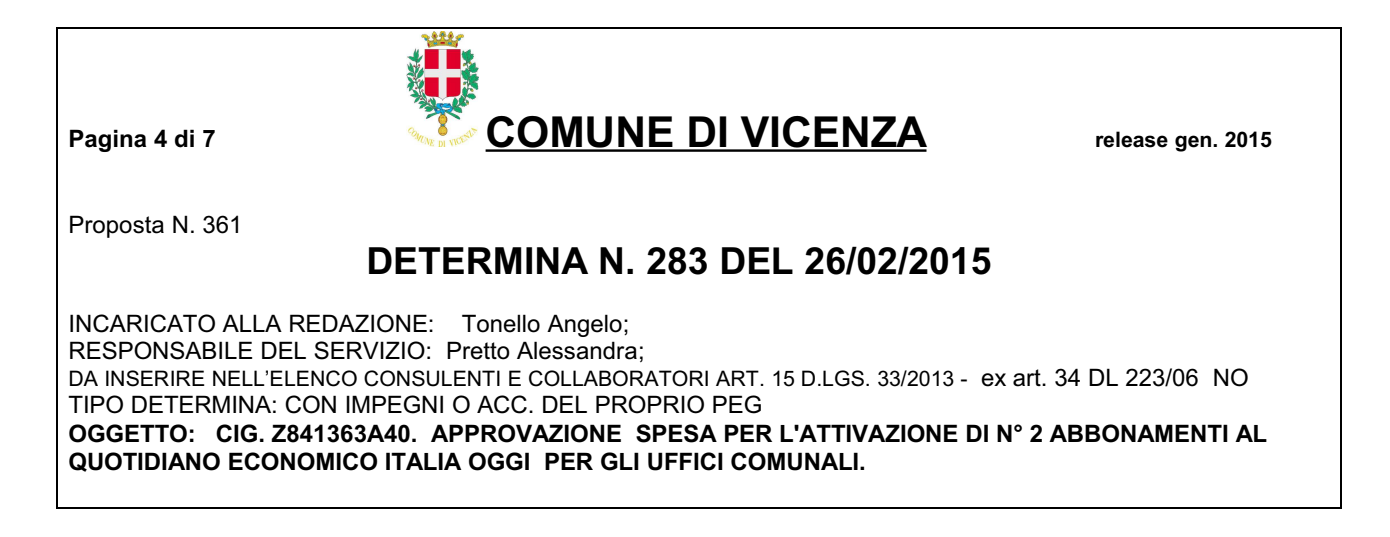

1) di approvare la spesa complessiva di Euro 459,98 iva inclusa per l'attivazione di n° 2 abbonamenti in versione digitale al quotidiano economico ITALIA OGGI per l'anno 2015, da assegnare al Servizio Contratti e al Settore Servizi Educativi;

2) di attivare gli abbonamenti con la casa editrice Italia Oggi Erinne – via Burigozzo, 5 – Milano; [CIG. Z841363A40]

- 3) di imputare la spesa di Euro 459,98 al capitolo 1006601 " spese di cancelleria e materiale di consumo per uffici" impegno 2270/2014 del Bilancio provvisorio 2015, - gestione residui dotato della necessaria disponibilità;
- 4) di dare atto che gli stanziamenti di spesa effettivi, validi per l'anno 2015, verranno definiti nel bilancio di previsione e nel P.E.G. 2015 in corso di approvazione
- 5) di attestare che, oltre a quanto indicato nel dispositivo della presente determina, non vi sono altri riflessi diretti ed indiretti sulla situazione economico-finanziaria o sul patrimonio del Comune, ai sensi dell'art. 49 del Tuel, D. Lgs. 267/00, come modificato dall'art. 3 del DL 10/10/12, n. 174.
- 6) di approvare il sequente cronoprogramma di spesa sulla base delle norme e dei principi contabili di cui al D.Lgs. 23 giugno 2011, n. 118 (Armonizzazione sistemi contabili) e del DPCM 28/12/11;

<sup>&</sup>quot;Documento informatico firmato digitalmente ai sensi del T.U. 445/2000 e del D.Lgs 82/2005 e rispettive norme collegate, il quale sostituisce il documento cartaceo e la firma autografa: il documento informatico e' memorizzato digitalmente ed e' rintracciabile sul sito internet per il periodo della pubblicazione: http://https://servizionline.comune.vicenza.it:4438/publishing/AP/index.do?org=vicenza/.

L'accesso agli atti viene garantito tramite l'Ufficio URP ed i singoli responsabili del procedimento al quale l'atto si riferisce, ai sensi e con le modalità di cui a describe a final processor of the matter of the control of the control of the control of the control of the c<br>- alla L. 241/90, come modificata dalla L. 15/2005, nonché al regolamento per l'accesso agli atti della Citta'

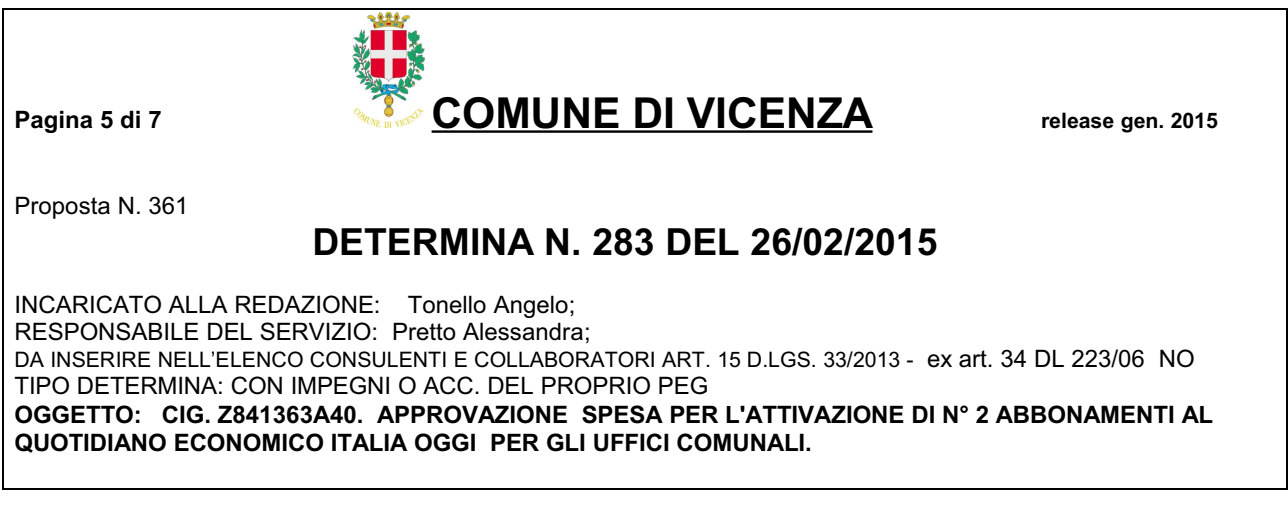

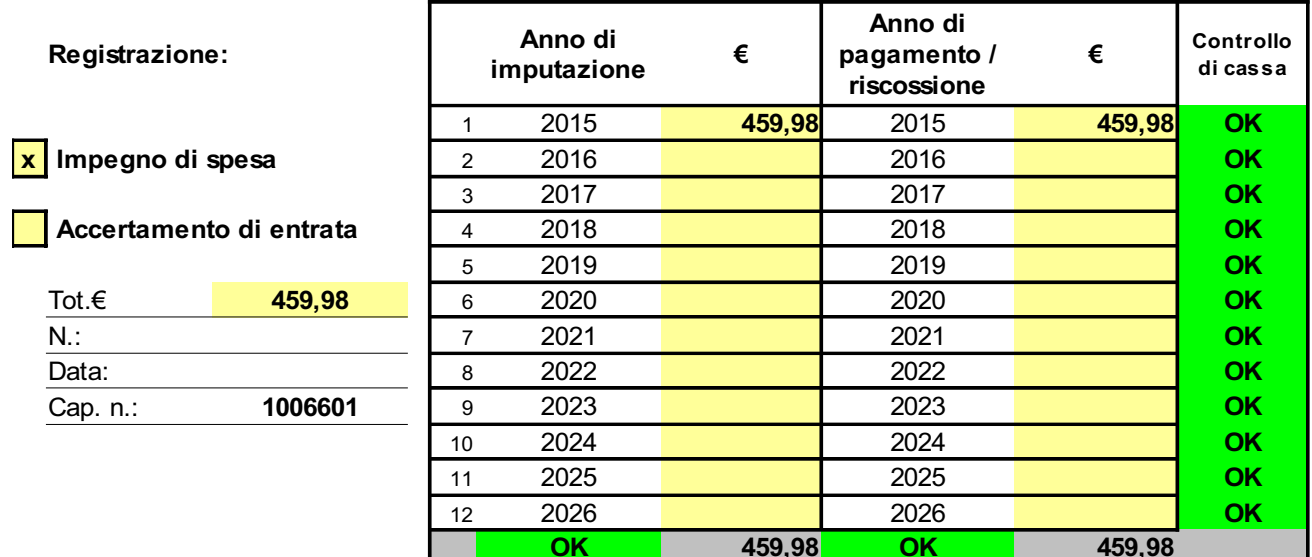

- 7) di incaricare, quale responsabile del presente procedimento e degli adempimenti consequenti, la dottoressa Mulinari Cristina, in servizio presso questo Settore;
- 8) di dare atto che il presente provvedimento rispetta l'art. 26 "Acquisto di beni e servizi" della legge 23/12/1999 n. 488, così come successivamente modificata ed integrata.
- 9) di dare atto che l'appaltatore è tenuto ad assolvere a tutti gli obblighi previsti dall'art.3 della legge n.136/2010 e successive modifiche al fine di assicurare la tracciabilità dei movimenti finanziari relativi all'appalto; il mancato utilizzo del bonifico bancario o postale ovvero degli altri strumenti idonei a consentire la piena tracciabilità delle operazioni determina la risoluzione di diritto del contratto ai sensi del comma 9 bis del medesimo art. 3;

<sup>&</sup>quot;Documento informatico firmato digitalmente ai sensi del T.U. 445/2000 e del D.Lgs 82/2005 e rispettive norme collegate, il quale sostituisce il documento cartaceo e la firma autografa: il documento informatico e' memorizzato digitalmente ed e' rintracciabile sul sito internet per il periodo della pubblicazione: http://https://servizionline.comune.vicenza.it:4438/publishing/AP/index.do?org=vicenza/.

L'accesso agli atti viene garantito tramite l'Ufficio URP ed i singoli responsabili del procedimento al quale l'atto si riferisce, ai sensi e con le modalità di cui alla L. 241/90, come modificata dalla L. 15/2005, nonché al regolamento per l'accesso agli atti della Citta' di Vicenza'<br>alla L. 241/90, come modificata dalla L. 15/2005, nonché al regolamento per l'accesso agli atti della

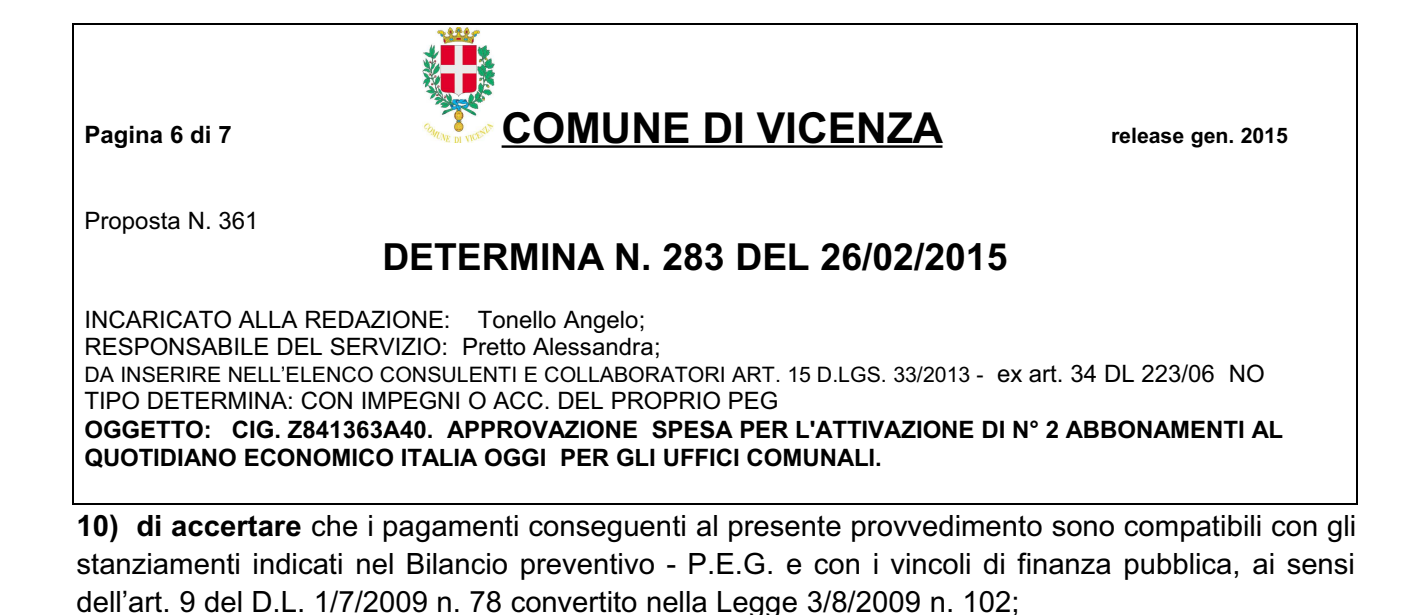

11) di attestare il rispetto delle norme vigenti in materia di acquisto di beni e servizi e, in particolare, dell'art. 1 del DL 6/7/12, n. 95, conv. nella L.7/8/12, n. 135 (procedure Consip Spa) e quindi è legittimo procedere all'acquisto oggetto della presente determina;

"Documento informatico firmato digitalmente ai sensi del T.U. 445/2000 e del D.Lgs 82/2005 e rispettive norme collegate, il quale sostituisce il documento cartaceo e la firma autografa; il documento informatico e' memorizzato digitalmente ed e' rintracciabile sul sito internet per il periodo della pubblicazione: http://https://servizionline.comune.vicenza.it:4438/publishing/AP/index.do?org=vicenza/.

Pagina 7 di 7

**COMUNE DI VICENZA** 

release gen. 2015

Proposta N. 361

## **DETERMINA N. 283 DEL 26/02/2015**

INCARICATO ALLA REDAZIONE: Tonello Angelo; RESPONSABILE DEL SERVIZIO: Pretto Alessandra; DA INSERIRE NELL'ELENCO CONSULENTI E COLLABORATORI ART. 15 D.LGS. 33/2013 - ex art. 34 DL 223/06 NO TIPO DETERMINA: CON IMPEGNI O ACC. DEL PROPRIO PEG OGGETTO: CIG. Z841363A40. APPROVAZIONE SPESA PER L'ATTIVAZIONE DI N° 2 ABBONAMENTI AL QUOTIDIANO ECONOMICO ITALIA OGGI PER GLI UFFICI COMUNALI.

#### Parere di regolarità tecnica ai sensi dell'art. 147-bis, comma 1, del Decreto Legislativo n. 267/2000:

si esprime parere favorevole in ordine alla regolarità tecnica della presente determinazione, attestandone la regolarità e la correttezza in ordine all'azione amministrativa, nel rispetto delle norme vigenti.

Parere firmato digitalmente da Documento firmato digitalmente (artt. 20-21-24 D. Lgs. 7/03/2005 n. 82 e s.m.i.) il . Il richiamato parere è stato espresso ai sensi dell'art. 4 comma 5 del regolamento dei controlli interni del Comune di Vicenza e costituisce parte integrante e sostanziale della presente determinazione.

Motivazioni:

Al suindicato atto informatico vengono apposte le firme digitali delle seguenti figure responsabili.

#### IL DIRIGENTE RESPONSABILE DEL SERVIZIO

Alessandra Pretto / INFOCERT SPA

Documento firmato digitalmente (artt. 20-21-24 D. Lgs. 7/03/2005 n. 82 e s.m.i.)